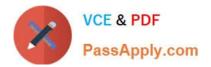

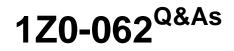

Oracle Database 12c: Installation and Administration

# Pass Oracle 1Z0-062 Exam with 100% Guarantee

Free Download Real Questions & Answers **PDF** and **VCE** file from:

https://www.passapply.com/1z0-062.html

100% Passing Guarantee 100% Money Back Assurance

Following Questions and Answers are all new published by Oracle Official Exam Center

Instant Download After Purchase

100% Money Back Guarantee

- 😳 365 Days Free Update
- 800,000+ Satisfied Customers

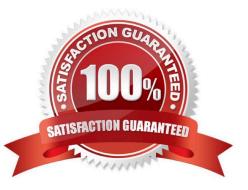

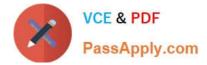

## **QUESTION 1**

You want to schedule a job to rebuild a table\\'s indexes after a bulk insert, which must be scheduled as soon as a file containing data arrives on the system.

What would you do to accomplish this?

A. Create a file watcher and an event-based job for bulk insert and then create another job to rebuild indexes on the table.

B. Create a file watcher for the bulk inserts and then create a job to rebuild indexes.

C. Create a job array and add a job for bulk insert and a job to rebuild indexes to the job array.

D. Create an event-based job for the file arrival event, then create a job for bulk insert, and then create a job to rebuild indexes.

Correct Answer: A

## **QUESTION 2**

In your multitenant container database (CDB) with two pluggable database (PDBs). You want to create a new PDB by using SQL Developer.

Which statement is true?

- A. The CDB must be open.
- B. The CDB must be in the mount stage.
- C. The CDB must be in the nomount stage.
- D. Alt existing PDBs must be closed.

Correct Answer: A

\* Creating a PDB Rather than constructing the data dictionary tables that define an empty PDB from scratch, and then populating its Obj\$ and Dependency\$ tables, the empty PDB is created when the CDB is created. (Here, we use empty to mean containing no customer-created artifacts.) It is referred to as the seed PDB and has the name PDB\$Seed. Every CDB non-negotiably contains a seed PDB; it is non-negotiably always open in read-only mode. This has no conceptual significance; rather, it is just an optimization device. The create PDB operation is implemented as a special case of the clone PDB operation. The size of the seed PDB is only about 1 gigabyte and it takes only a few seconds on a typical machine to copy it.

## **QUESTION 3**

A database uses Automatic Storage Management (ASM) as database storage, which has a diskgroup, DATA1, which is created as follows:

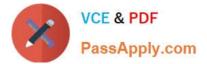

SQL> CREATE DISKGROUP datal NORMAL REDUNDANCY FAILGROUP failgrp1 DISK '/dev/sda1', '/dev/sda2' FAILGROUP failgrp2 DISK '/dev/sda3', '/dev/sda4';

What happens when the FAILGRP1 failure group is corrupted?

A. Mirroring of allocation units occurs within the FAILGRP2 failure group.

B. Transactions that are using the diskgroup fail.

C. ASM does not mirror any data and newly allocated primary allocation units (AU) are stored in the FAILGRP2 failure group.

D. Data in the FAILGRP1 failure group is moved to the FAILGRP2 failure group and rebalancing is started.

Correct Answer: D

## **QUESTION 4**

Examine the following command: SQL> DBMS\_STATS. SET\_TABLE\_PREFS (\\'SH\\', \\'CUSTOMERS\\', \\'PUBLISH\\', \\'false\\');

What is the effect of executing this command?

A. Existing statistics for the CUSTOMERS table become unusable for the query optimizer.

B. Automatic statistics collection is stopped for the CUSTOMERS table.

- C. Statistics for the CUSTOMERS table are locked and cannot be overwritten.
- D. Statistics subsequently gathered on the CUSTOMERS table are stored as pending statistics.

Correct Answer: D

## **QUESTION 5**

Which two are prerequisites for performing a flashback transaction? (Choose two.)

- A. Flashback Database must be enabled.
- B. Undo retention guarantee for the database must be configured.
- C. EXECUTE privilege on the DBMS\_FLASHBACK package must be granted to the user flashing back transaction.
- D. Supplemental logging must be enabled.
- E. Recycle bin must be enabled for the database.
- F. Block change tracking must be enabled tor the database.

Correct Answer: BD

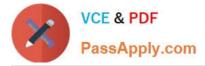

References: http://searchoracle.techtarget.com/tip/How-to-perform-Oracle-Flashback-Transaction-Queries https://docs.oracle.com/cd/E11882\_01/appdev.112/e41502/adfns\_flashback.htm#ADFNS610

1Z0-062 Practice Test

1Z0-062 Exam Questions

1Z0-062 Braindumps